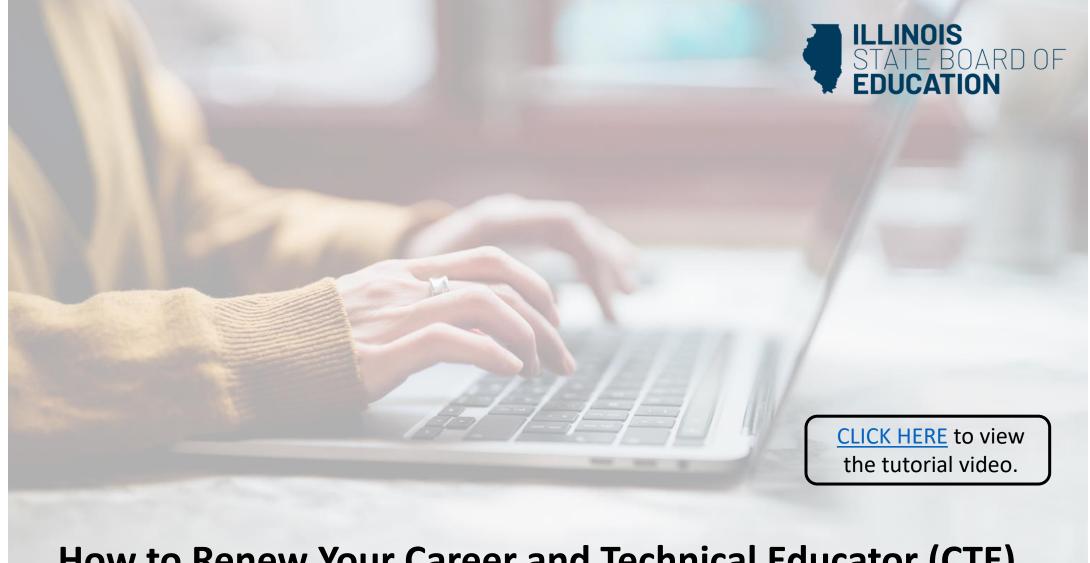

## **How to Renew Your Career and Technical Educator (CTE)**

**Educator License with Stipulations (ELS)** 

Handheld devices, tablets and Macs are not compatible with our system. Please make sure you are using a desktop or laptop computer for the most optimal experience.

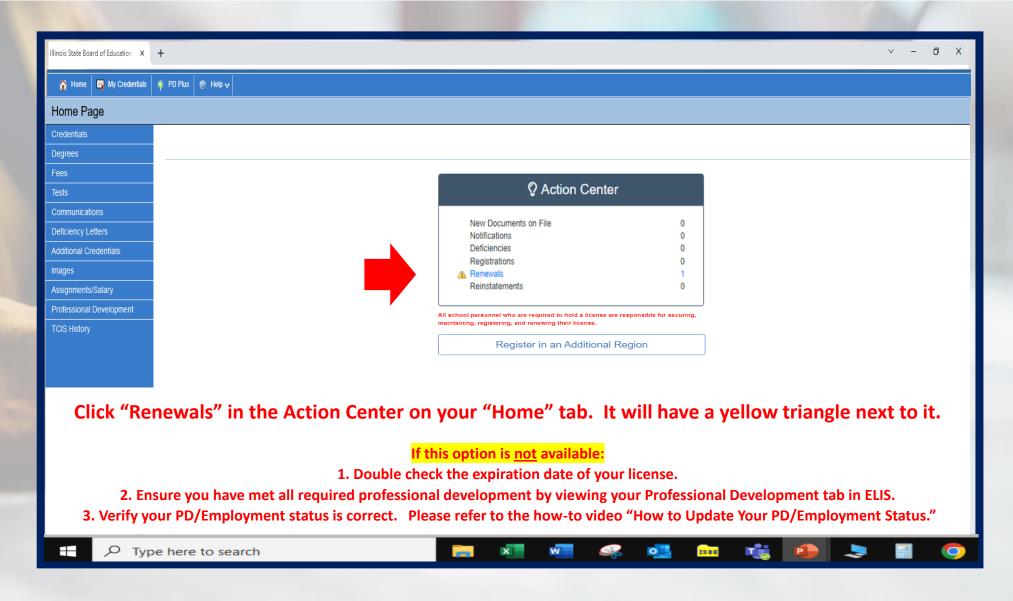

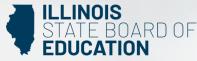

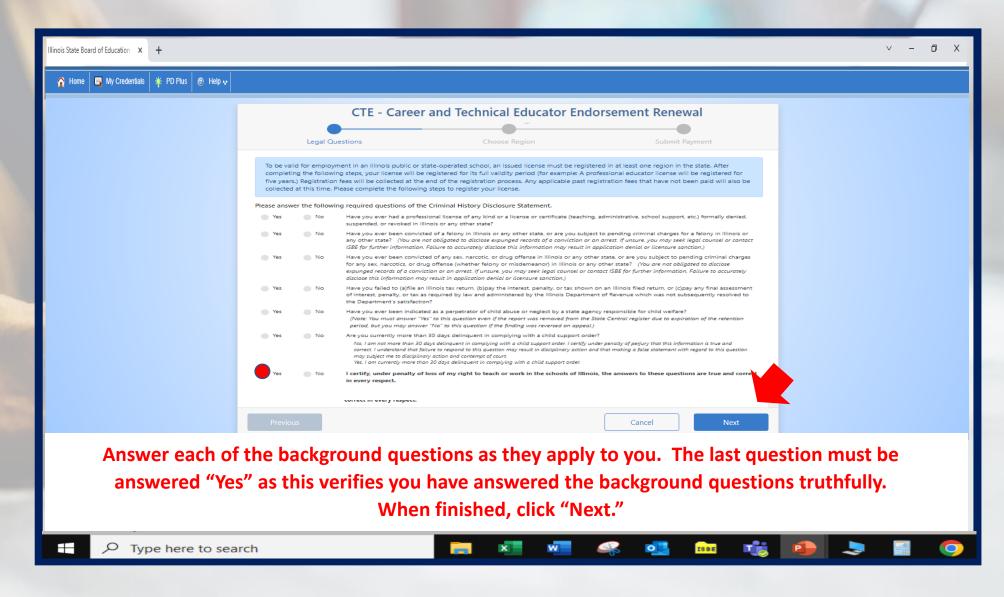

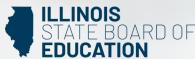

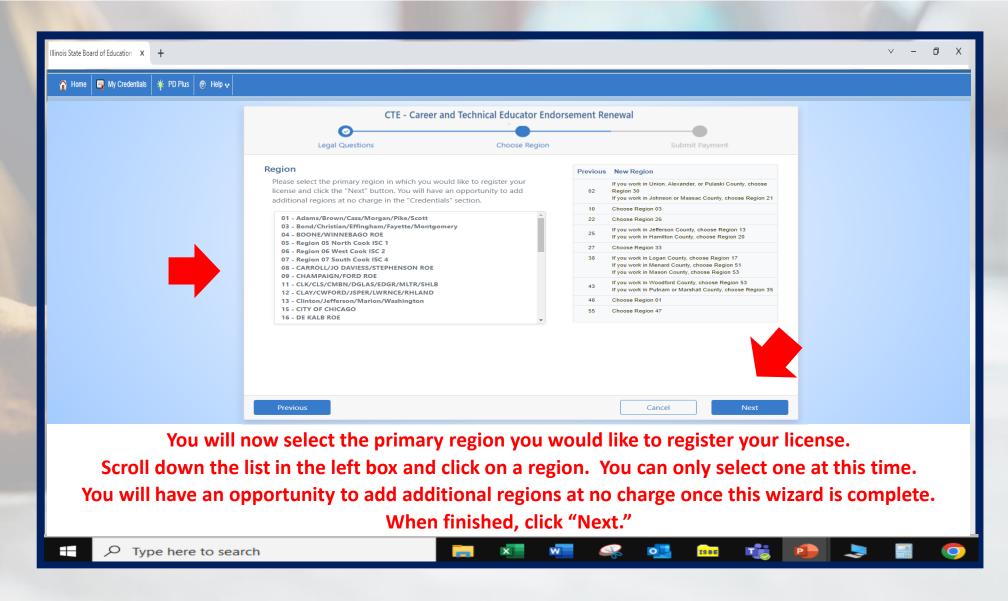

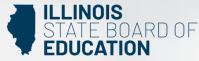

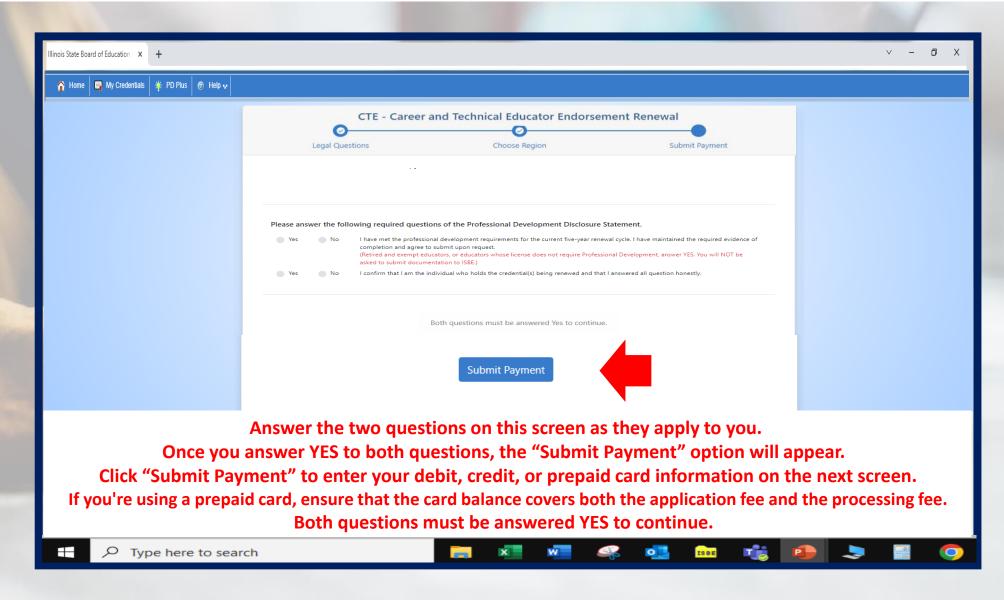

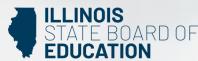

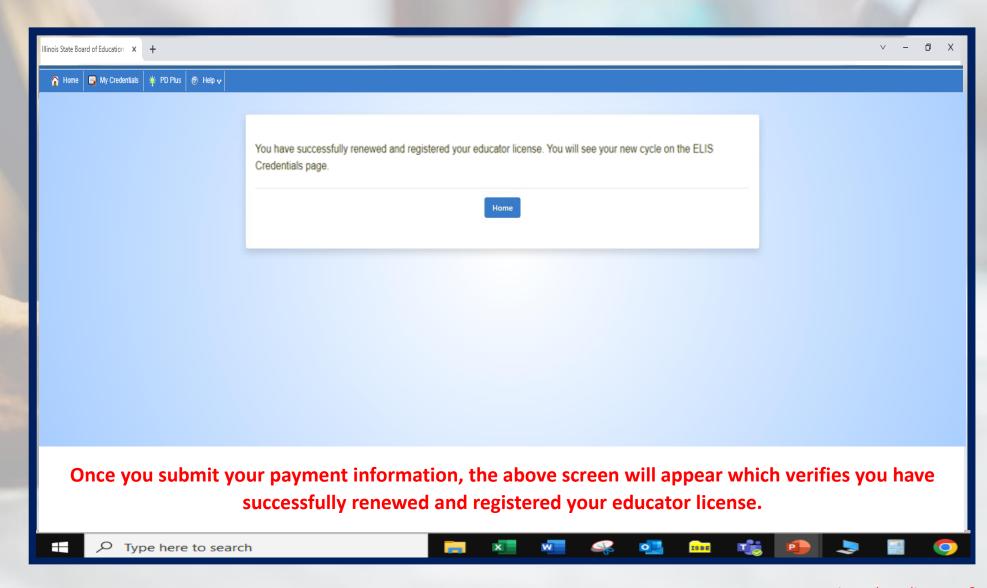

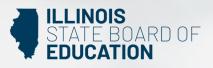